Научиться можно лишь тому, что любишь, и чем глубже и полнее должны быть знания, тем сильнее, могучее и живее должна быть любовь.

И. Гете

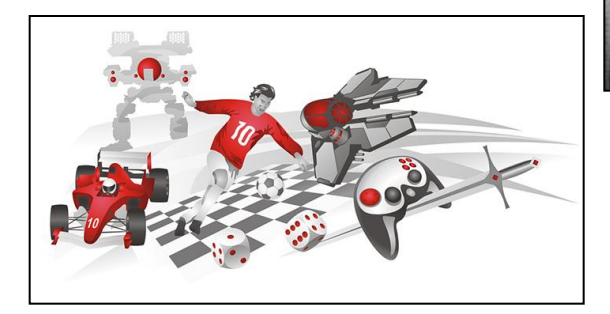

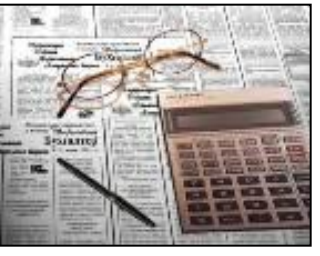

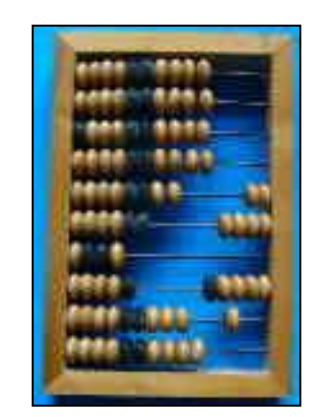

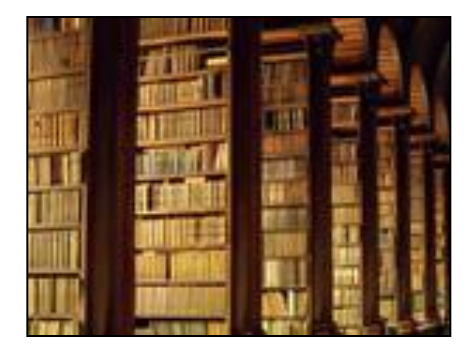

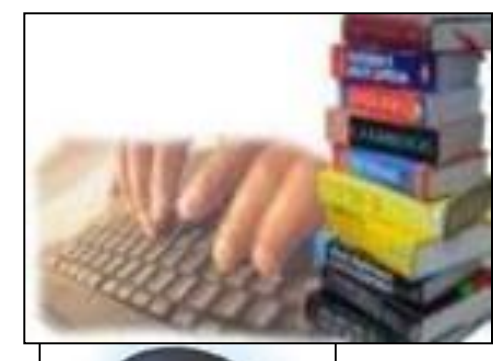

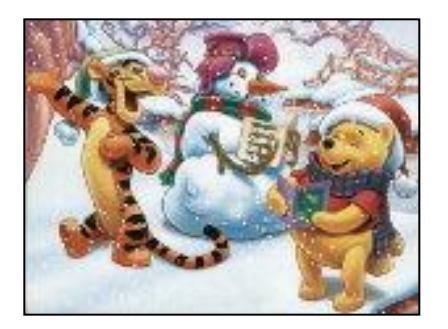

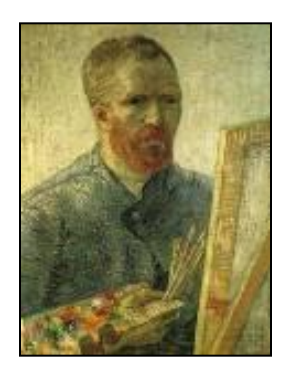

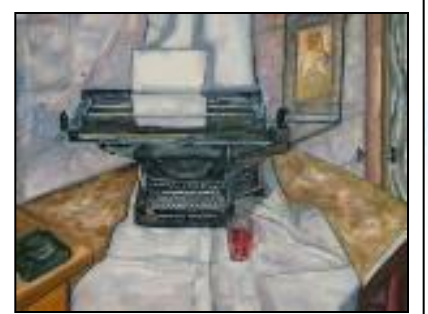

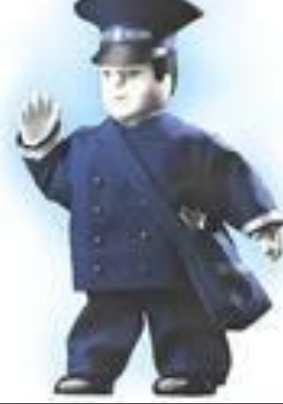

## Тема урока:

*Форматирование* – *изменение формы представления документов.*

## Цели:

- $\bm{O}$  *дать представление об этапе форматирования при подготовке документов на компьютере*;
- $\bm{O}$  *расширить представления учащихся о возможности компьютера по обработке текстовой информации*;
- $\bm{O}$  *воспитание информационной культуры*, *дисциплинированности*, *аккуратности*, *настойчивости в учебе*.

*Форматирование* – *изменение формы представления документов.* Тема урока: *Цели:* 

- *•дать представление об этапе форматирования при подготовке документов на компьютере;*
- *•расширить представления учащихся о возможности компьютера по обработке текстовой информации;*
- *•воспитание информационной культуры, дисциплинированности, аккуратности, настойчивости в учебе.*

#### **ЭТАПЫ СОЗДАНИЯ ТЕКСТОВОГО ДОКУМЕНТА**

Ha любол калипьютере есть<br>есть текстовый редактор.

На люболи колитьютере <del>есть</del>

Kaunsiomep – лучишй<br>инструшент для подготовки текстов. На люболи колипьютере

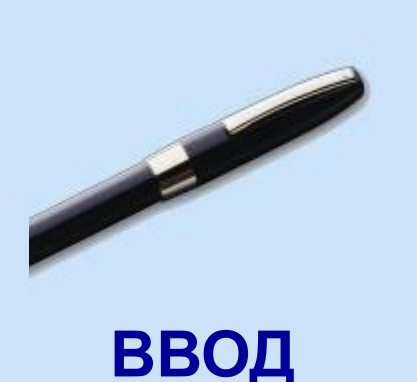

#### **РЕДАКТИРОВАНИЕ**

#### **ФОРМАТИРОВАНИЕ**

#### ПОДГОТОВКА ТЕКСТОВЫХ ДОКУМЕНТОВ

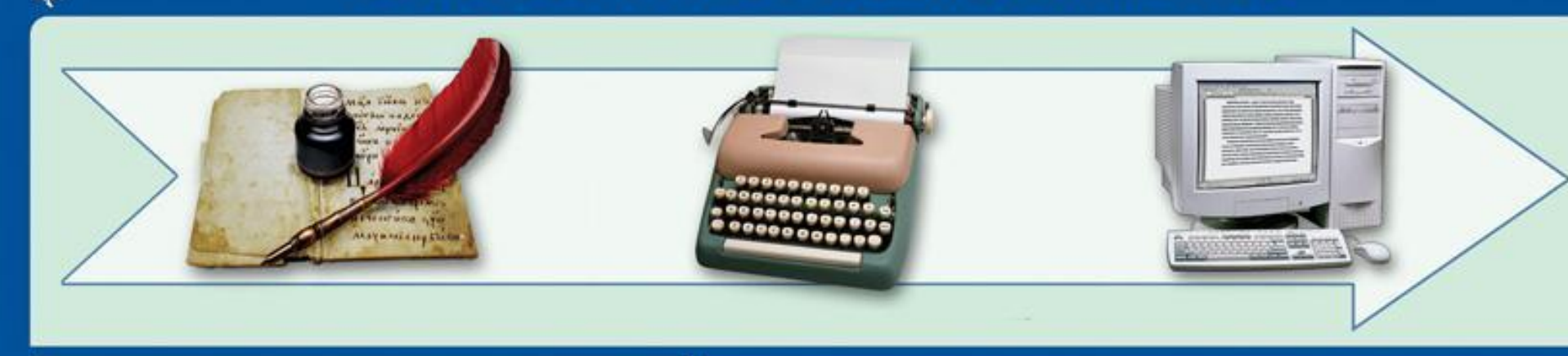

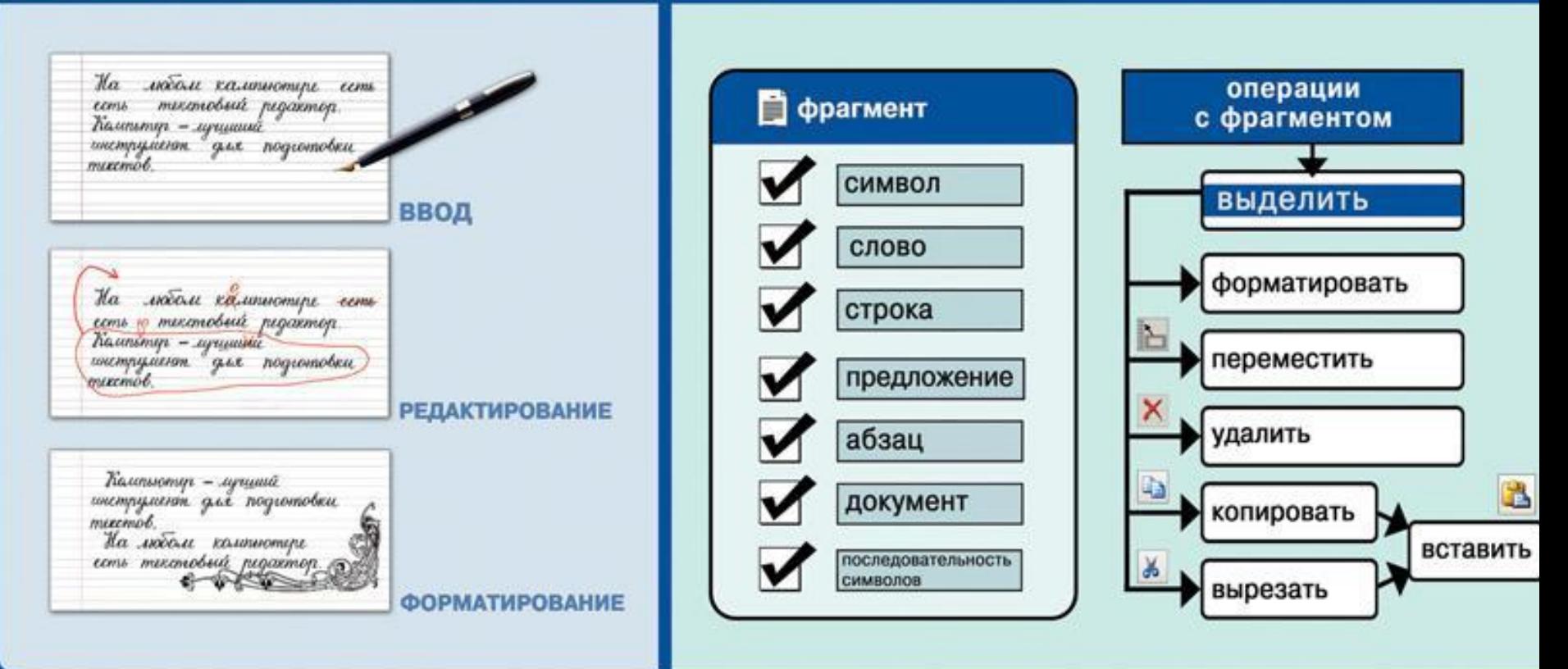

## **ФОРМАТИРОВАНИЕ ТЕКСТА**

**При** *форма***тировании (о***форм***лении) изменяется внешний вид текста за счет выбора :**

- **• шрифта;**
- **начертания;**
- **выравнивания**

# **ВИДЫ ШРИФТОВ**

### **Все компьютерные шрифты можно разделить на четыре группы:**

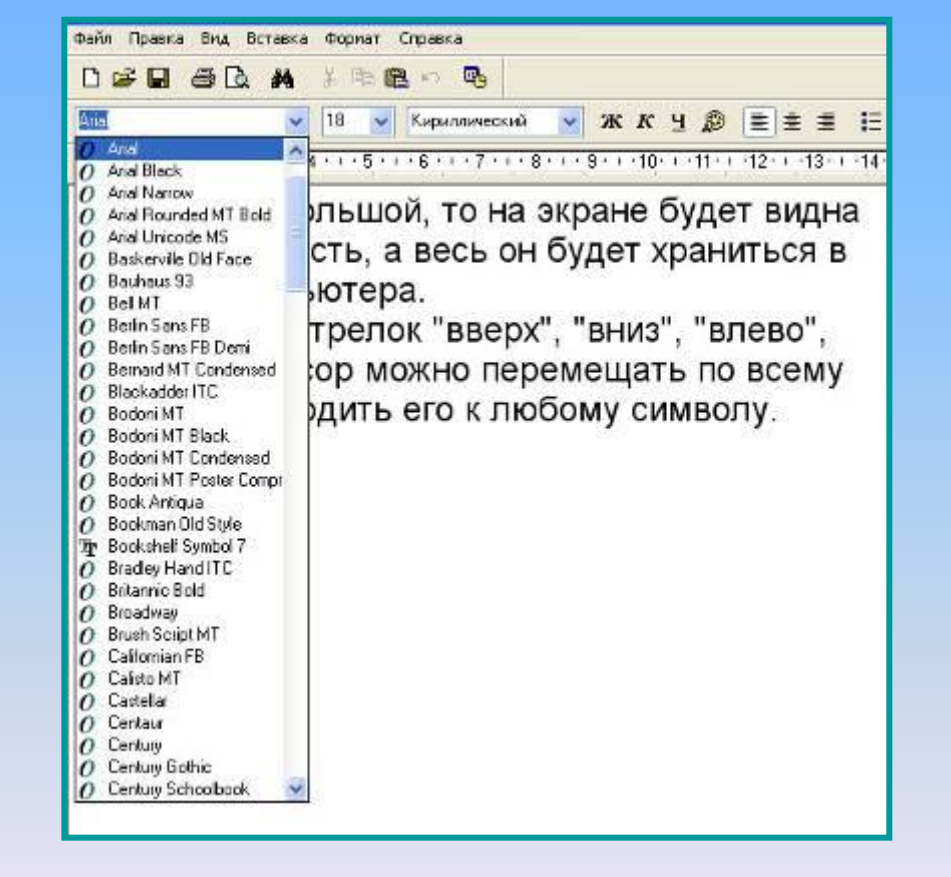

- **тивные**
- **• декоративныедекора**
- **• каллиграфические**
- **• рубленые**
- **• с засечками**

# РАЗМЕР ШРИФТА

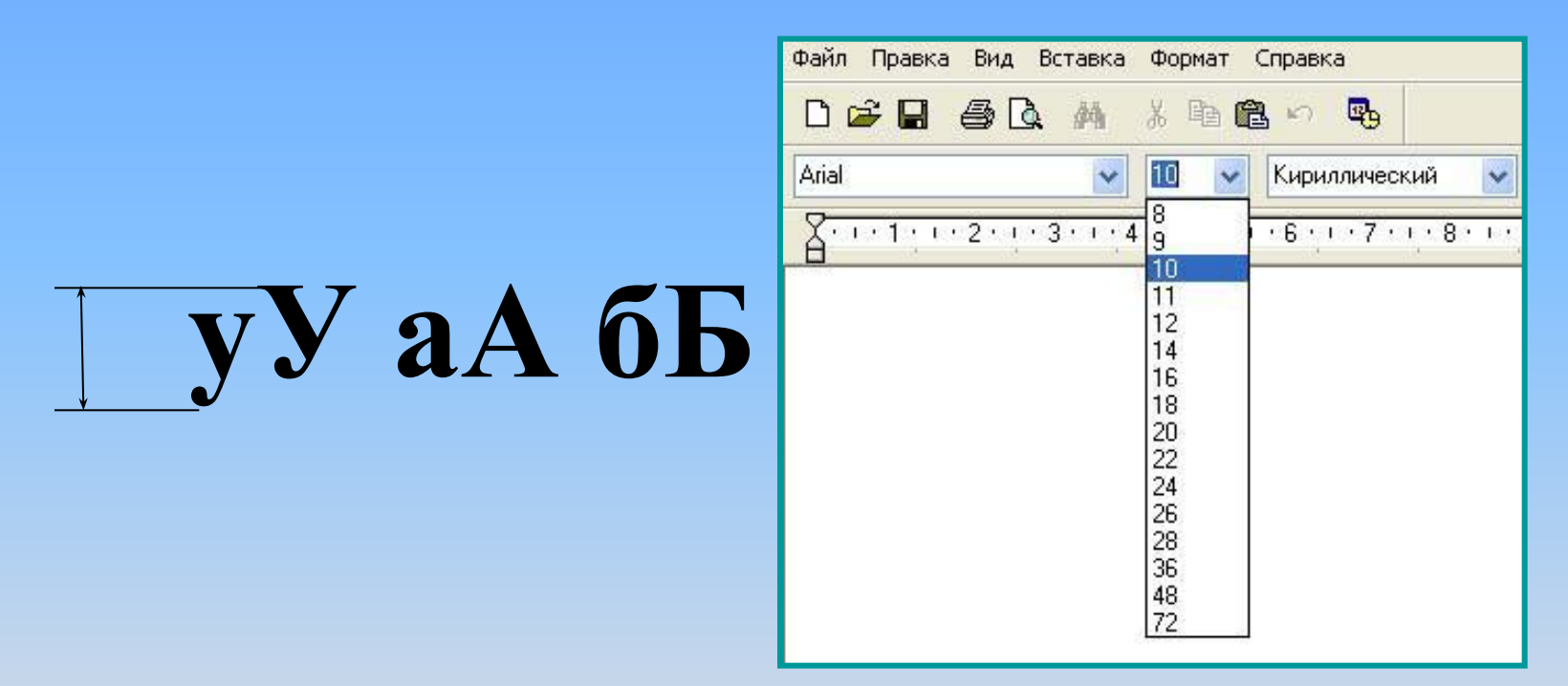

#### Размер шрифта измеряется в пунктах. 1 пункт = 1/72 дюйма (0,3 мм).

# **НАЧЕРТАНИЕ ШРИФТА**

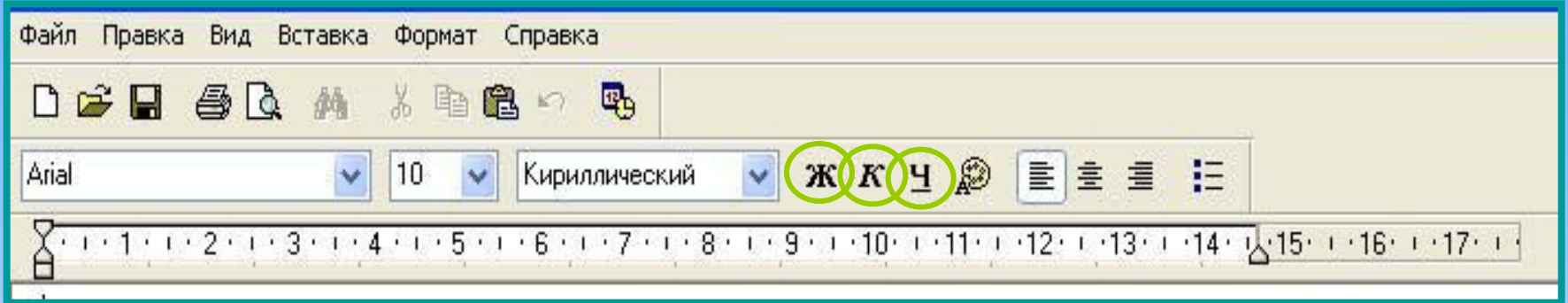

Шрифт обычного начертания ничем не выделяется. **Полужирный шрифт темнее, он хорошо заметен.** *Курсивный шрифт имеет наклон.* А это подчеркнутый текст.

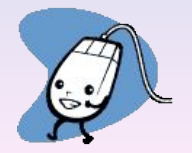

# **ВЫРАВНИВАНИЕ ТЕКСТА**

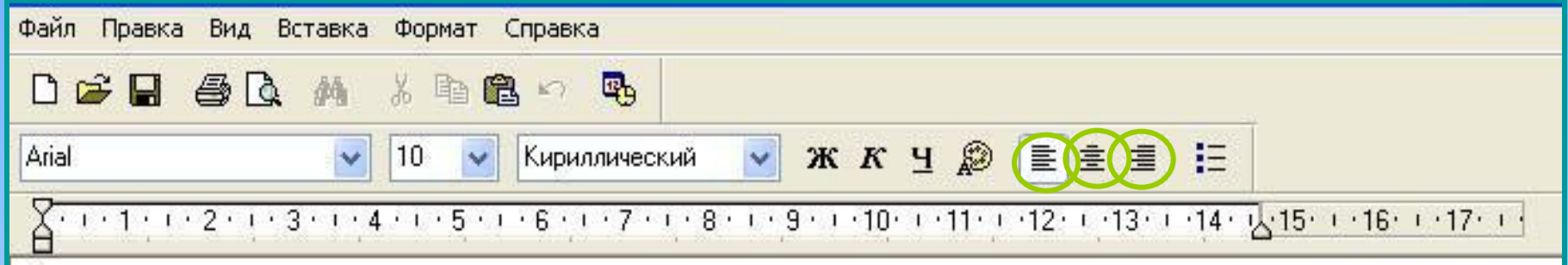

Когда текст выровнен вправо, правая граница цаца јаетея так, с доеих с норон каждой строки.<br>Фекенвыбранен влево певая гранина збзаня ка заказмертоянного пространства одинализации края ерованицы. ДАНЫЙ ЯСКЯТ ВЫРОВНЕН ПО ПЕН ЯВОМУ КРАЮ.<br>ВЫГВЕЮОВНЕН ПО ПЕВОГО КРАЙ 2ВОМУ КРАЮ. Выровненный по центру, или нентрированный текст, располагается так: с обеих сторон каждой строки, нирина свободного пространства одинакова. С обеих сторон края абзаца получаются неровными. Данный абзац выровнен по центру. Когдас образует прямую линию. Все строки имеют одинаковые отступы от левого края страницы. Данный абзац выровнен по левому краю.

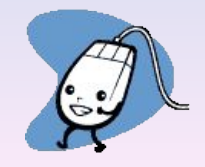

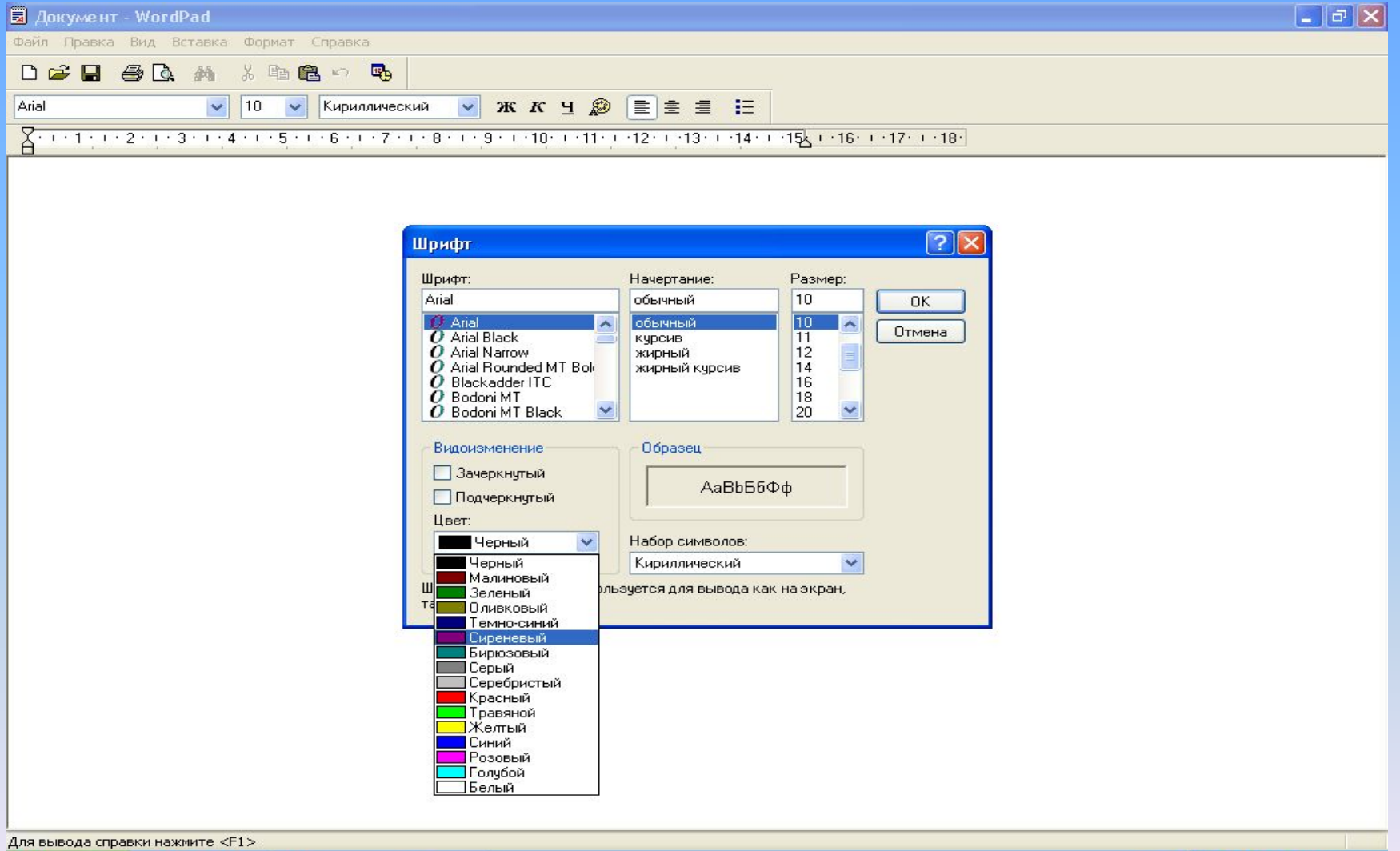

 $C \equiv C$ 

 $\mathbb{F}$  пуск

RU 3 6 K 型 3 a2 10:04

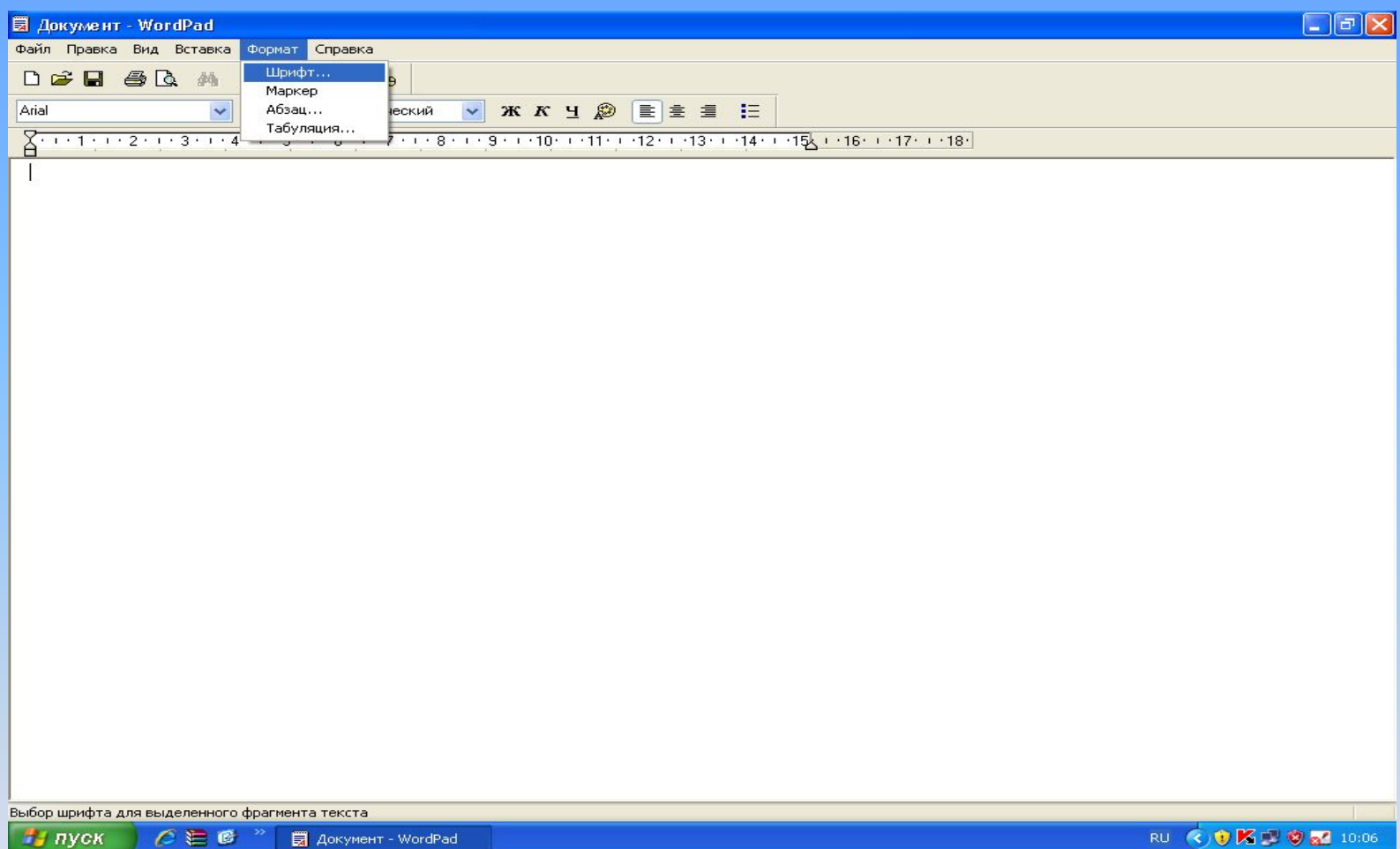

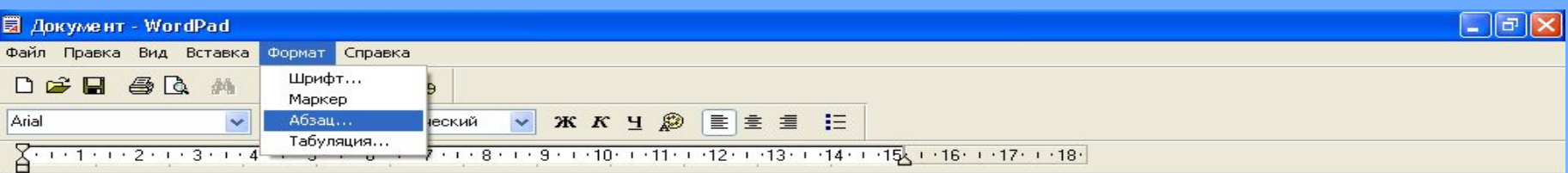

Форматирование текущего либо выделенных абзацев.

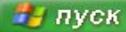

 $C \equiv C$ ■ Документ - WordPad Microsoft PowerPoint ...

RU COKPOM 10:08

# **ДАВАЙТЕ ОБСУДИМ**

 **Дайте характеристику текстовому документу по плану:**

**– начертание;**

**– выравнивание.**

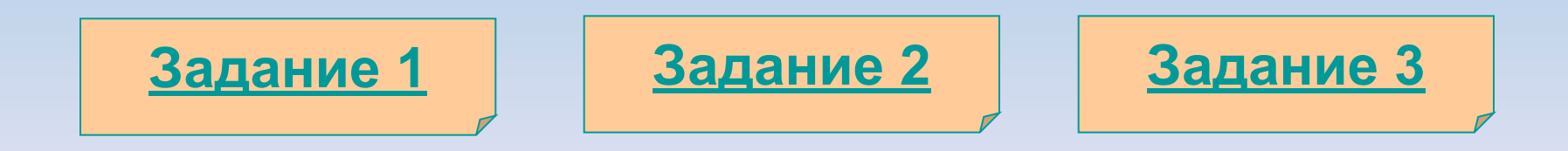

*Дорогой Иван Иванович! Сердечно поздравляем Вас с Днем рождения! Желаем здоровья, счастья, успехов в Ваших начинаниях и исполнения желаний!*

## **Черепаха Тортилла не указала дороги из страны дураков. Буратино бежал куда глаза глядят. За черными деревьями блестели звезды. Над дорогой свешивались скалы. В ущелье лежало облако тумана.**

Глядя на экран монитора, вы на самом деле видите тысячи крошечных световых квадратиков. Для наглядности представьте себе экран в виде листа

миллиметровки.

# **ШРИФТЫ С ЗАСЕЧКАМИ**

 Если внимательно рассмотреть этот текст, то можно заметить, что на концах букв имеются маленькие черточки – засечки. При чтении за них «цепляется» глаз. Засечки облегчают зрительное восприятие букв, а значит – процесс чтения.

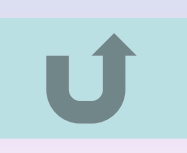

# **РУБЛЕНЫЕ ШРИФТЫ**

 Рубленые шрифты применяются в газетах и журналах, где текст расположен в несколько колонок.

 Текст этого слайда набран рубленым шрифтом Tahoma и расположен в двух колонках.

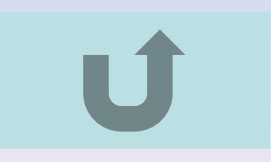

# **КАЛЛИГРАФИЧЕСКИЕ ШРИФТЫ**

 Каллиграфические шрифты имитируют почерк человека. Они часто применяются для оформления обложек и открыток. Ими набираются поздержания и письма.

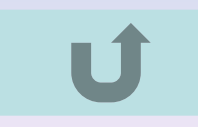

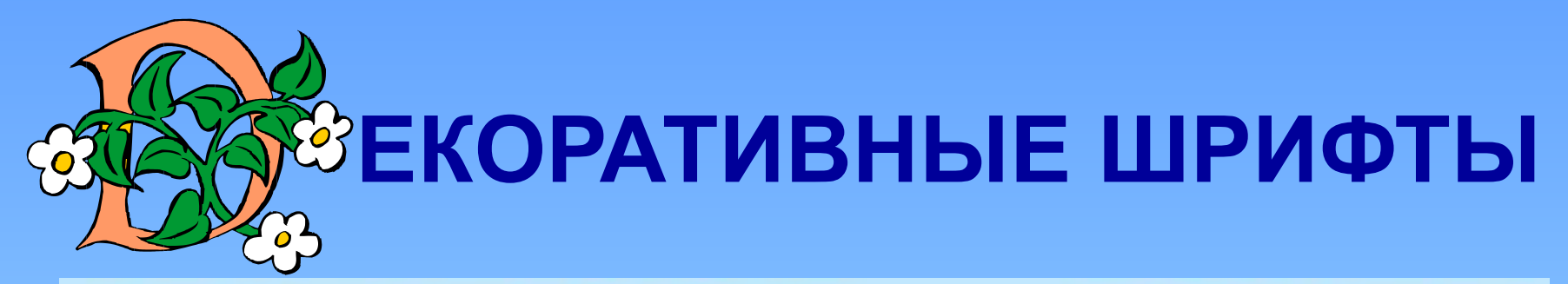

**ДЕКОРАЛИИВНЫЕ Ш**РИФЛГЫ ВЕСЬМА ПРИЧУДАНВЫ  $\boldsymbol{\mathcal{H}}$ НЕ ПОХОЖИ ДРУГНА ДРУГА.

УВЛЕКАПІЬСЯ ИМИ НЕ СПІОИЛІ, ПОЛІОМУ ЧЛІО ОНИ ПІРУДНО ЧИЛГАЮЛІСЯ.

#### ПОДГОТОВКА ТЕКСТОВЫХ ДОКУМЕНТОВ

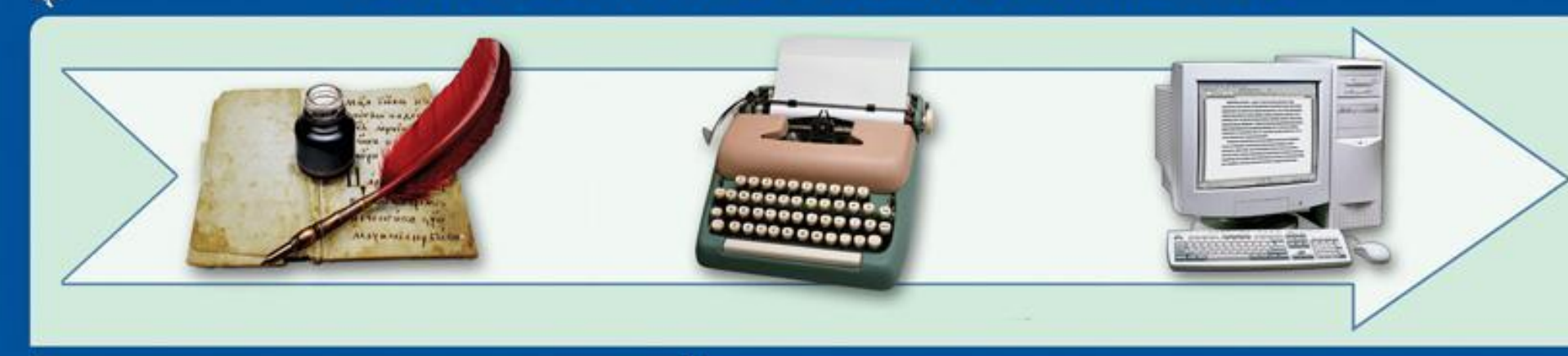

![](_page_23_Figure_2.jpeg)

## **ФОРМАТИРОВАНИЕ ТЕКСТА**

**При** *форма***тировании (о***форм***лении) изменяется внешний вид текста за счет выбора :**

- **• шрифта;**
- **начертания;**
- **выравнивания**

## Тема урока:

*Форматирование* – *изменение формы представления документов.*

## Домашнее задание

§2.9 (с. 92-93), №№ 49 – 50 (с. 82 – 83)

Научиться можно лишь тому, что любишь, и чем глубже и полнее должны быть знания, тем сильнее, могучее и живее должна быть любовь.

И. Гете